## **Other shortcuts**

This table summarizes other shortcuts that use the keyboard, mouse, or both. **Note:** In these shortcuts, a + (plus sign) is used to mean *and*—it does not mean to press the + (plus) key.

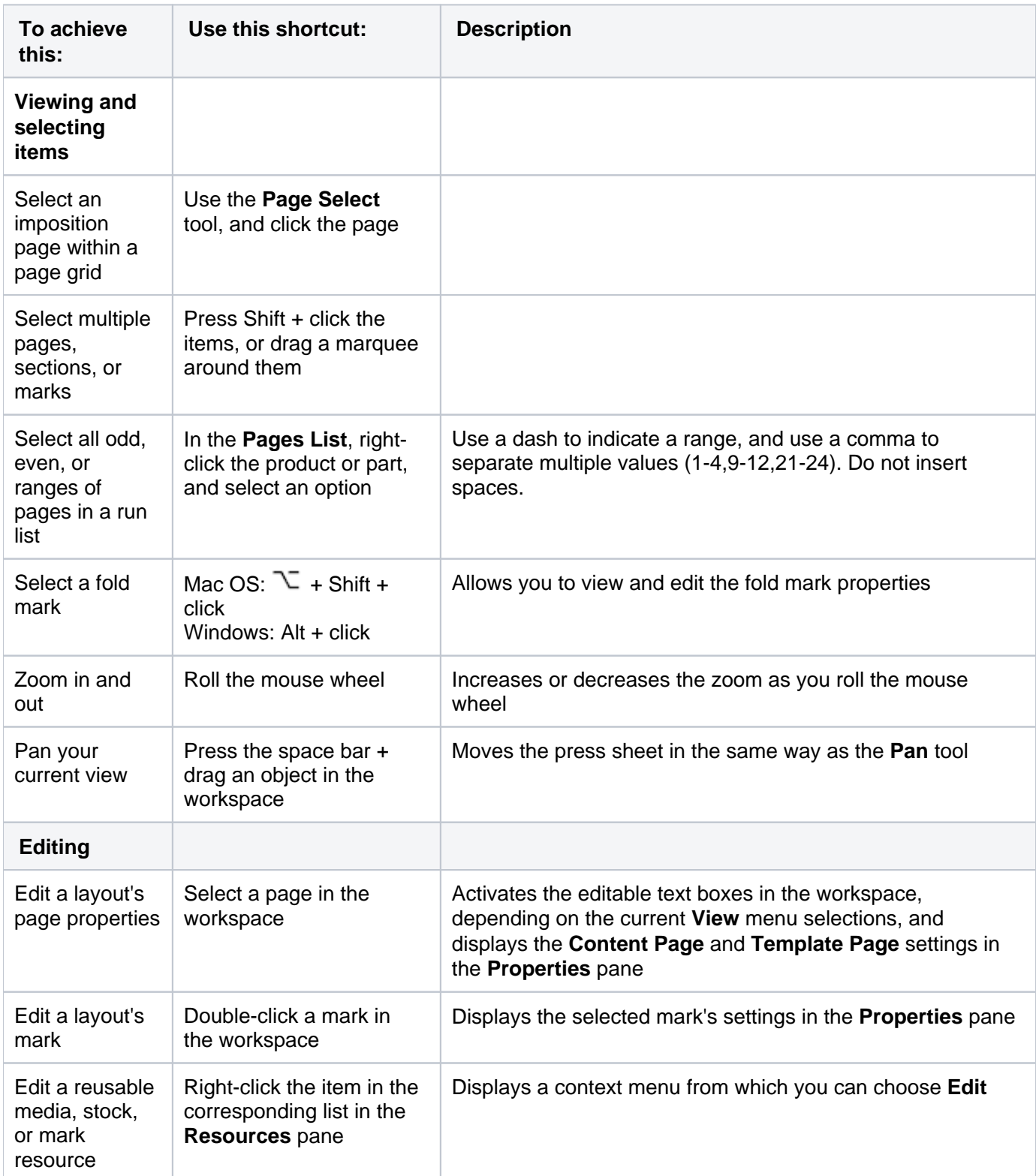

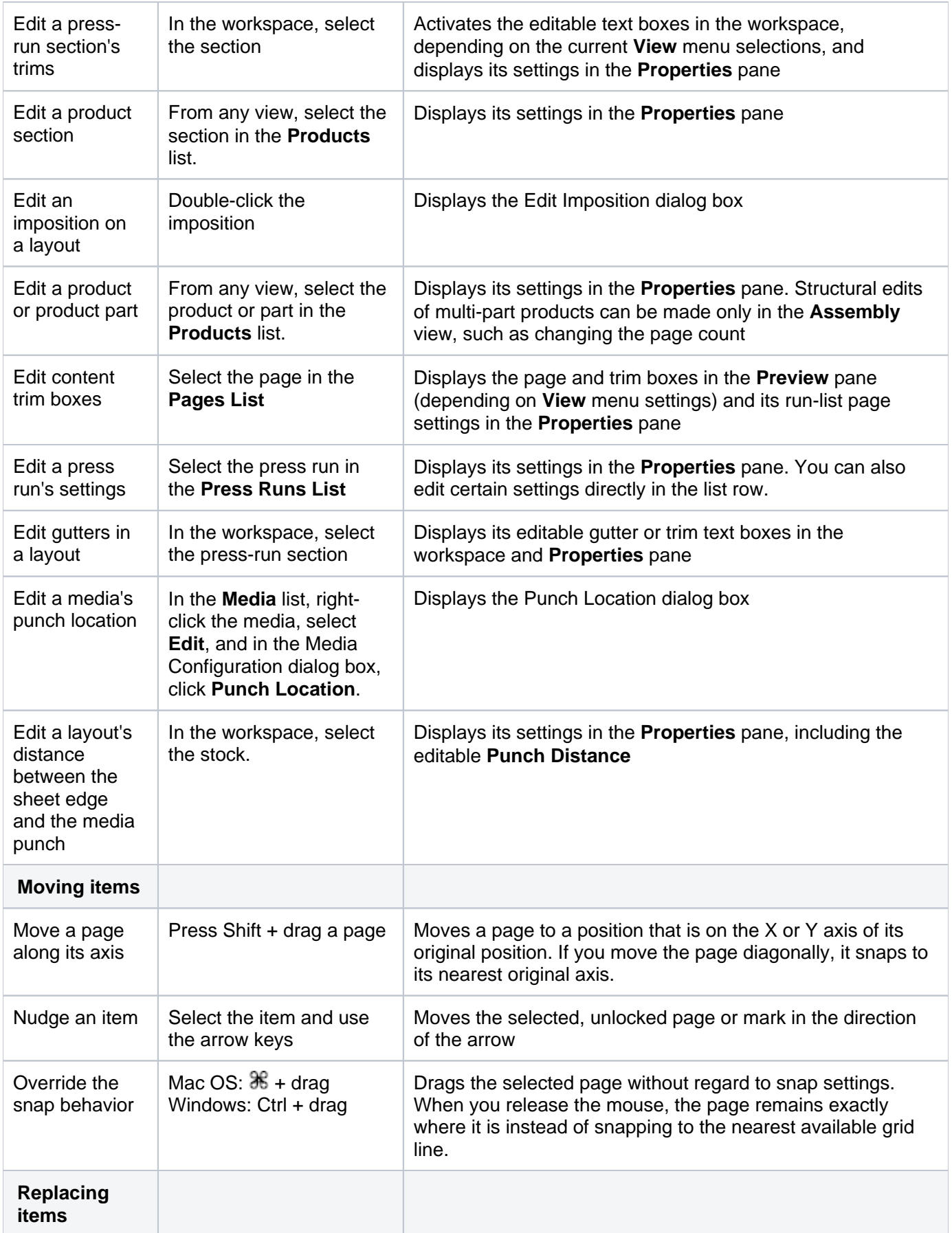

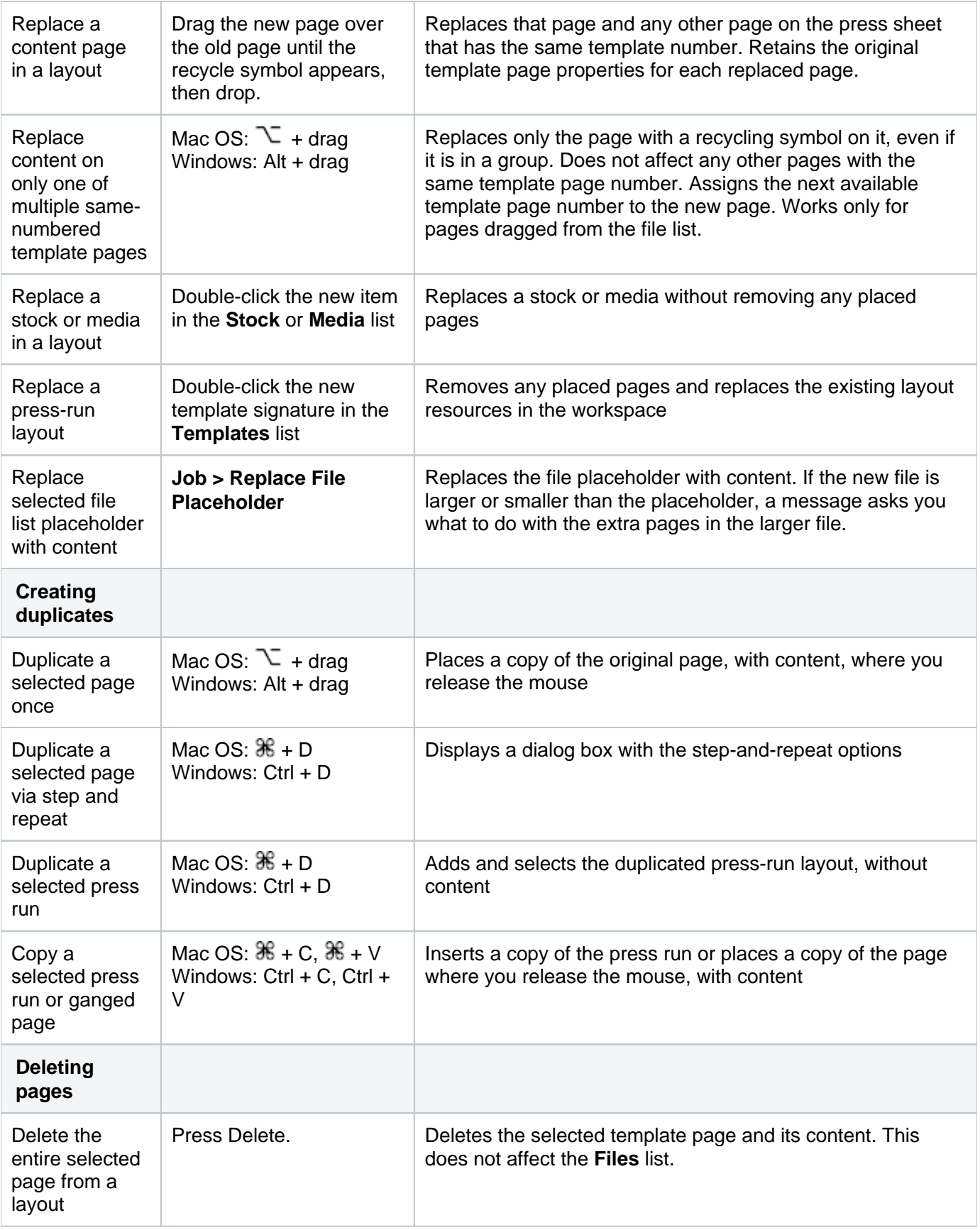

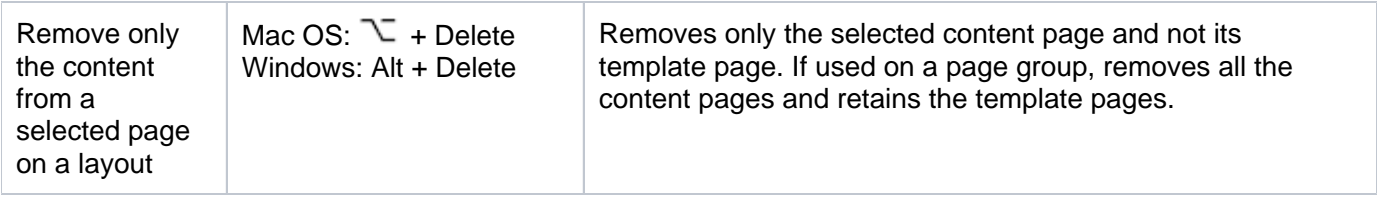